## **DAFTAR GAMBAR**

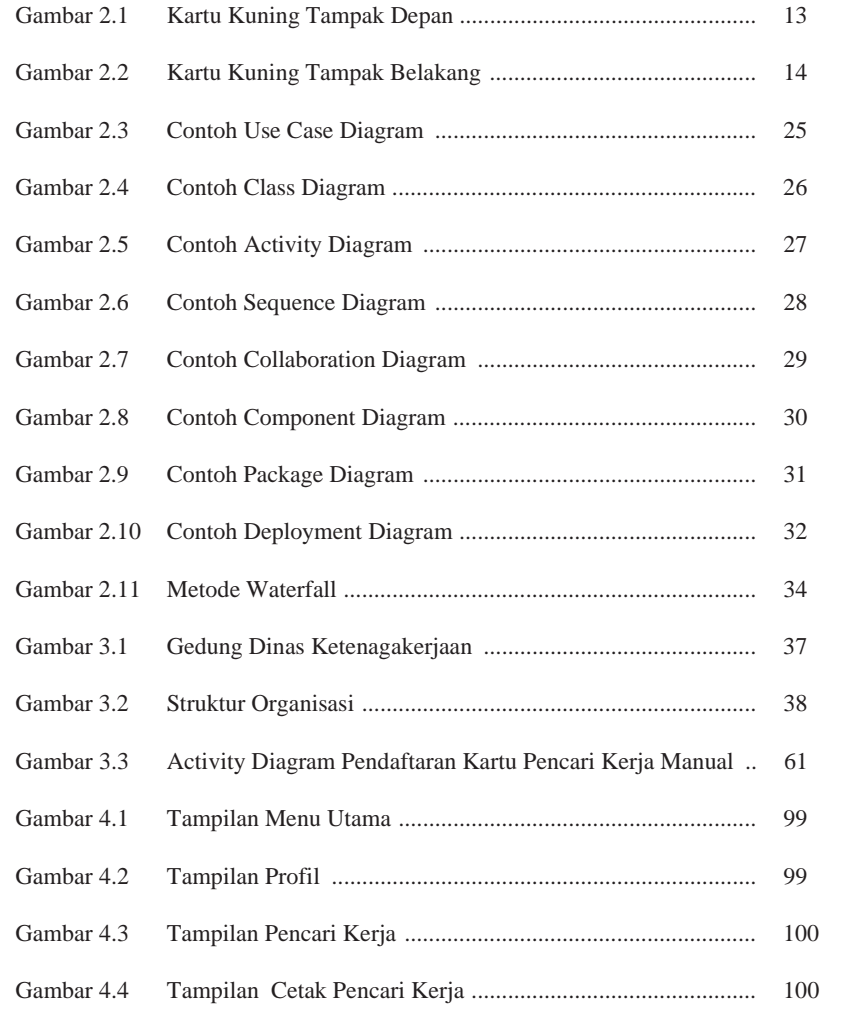

xvi

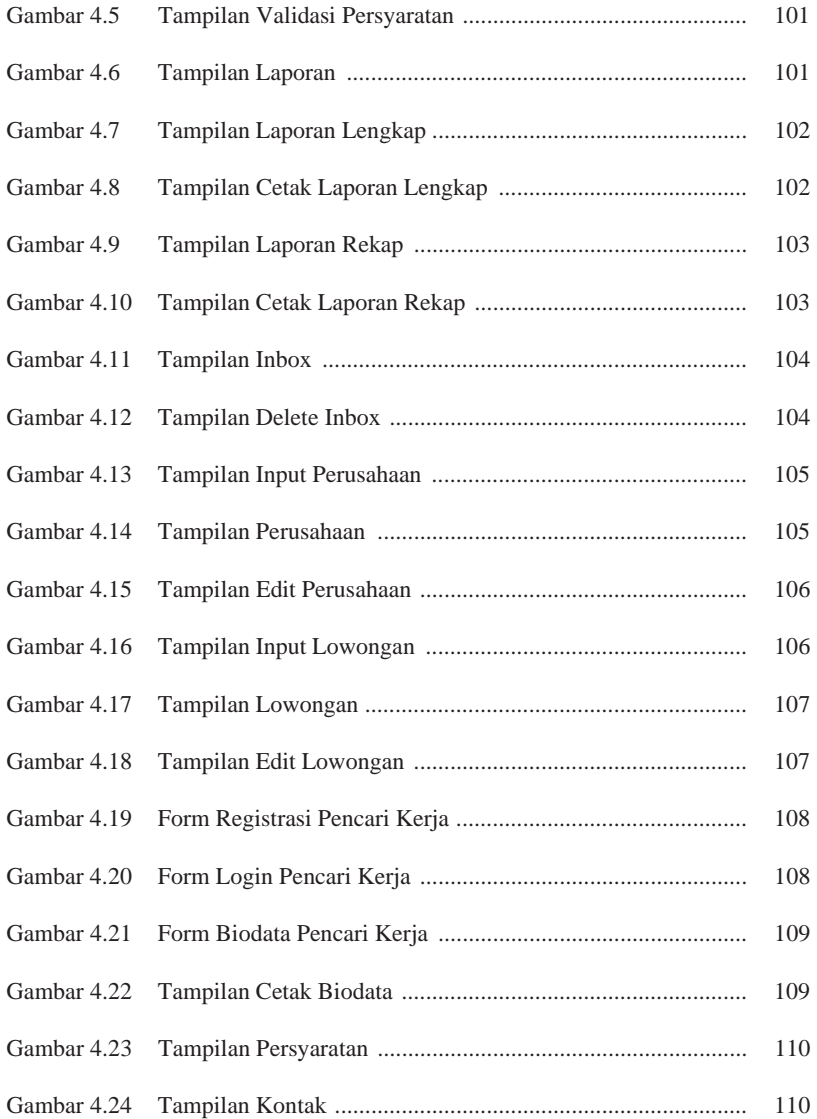

xvii